## 貸与品返却用紙

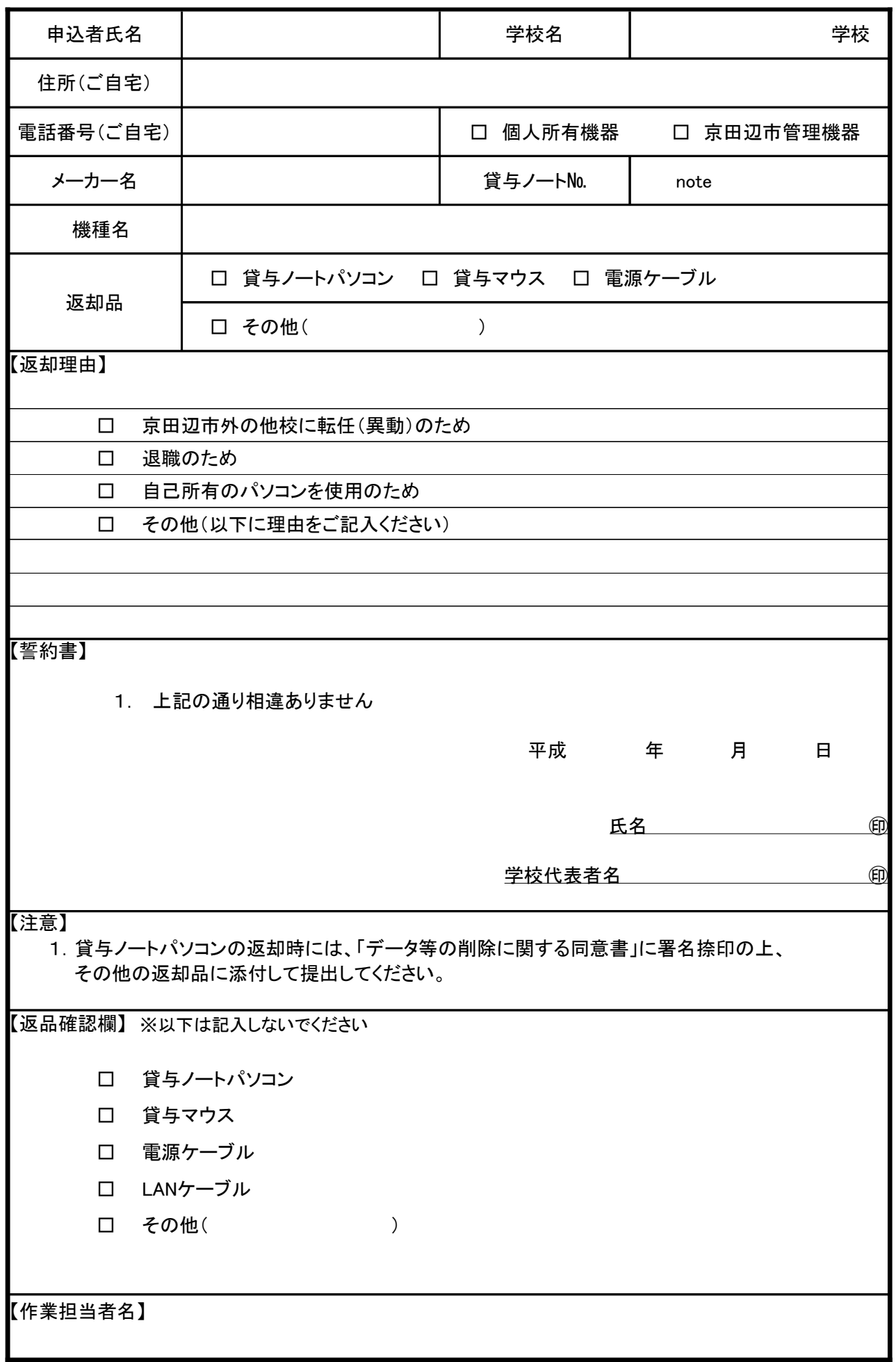

### 設定・修理 サポート申込用紙 コンスタイン ロサポート内 ロサポート外

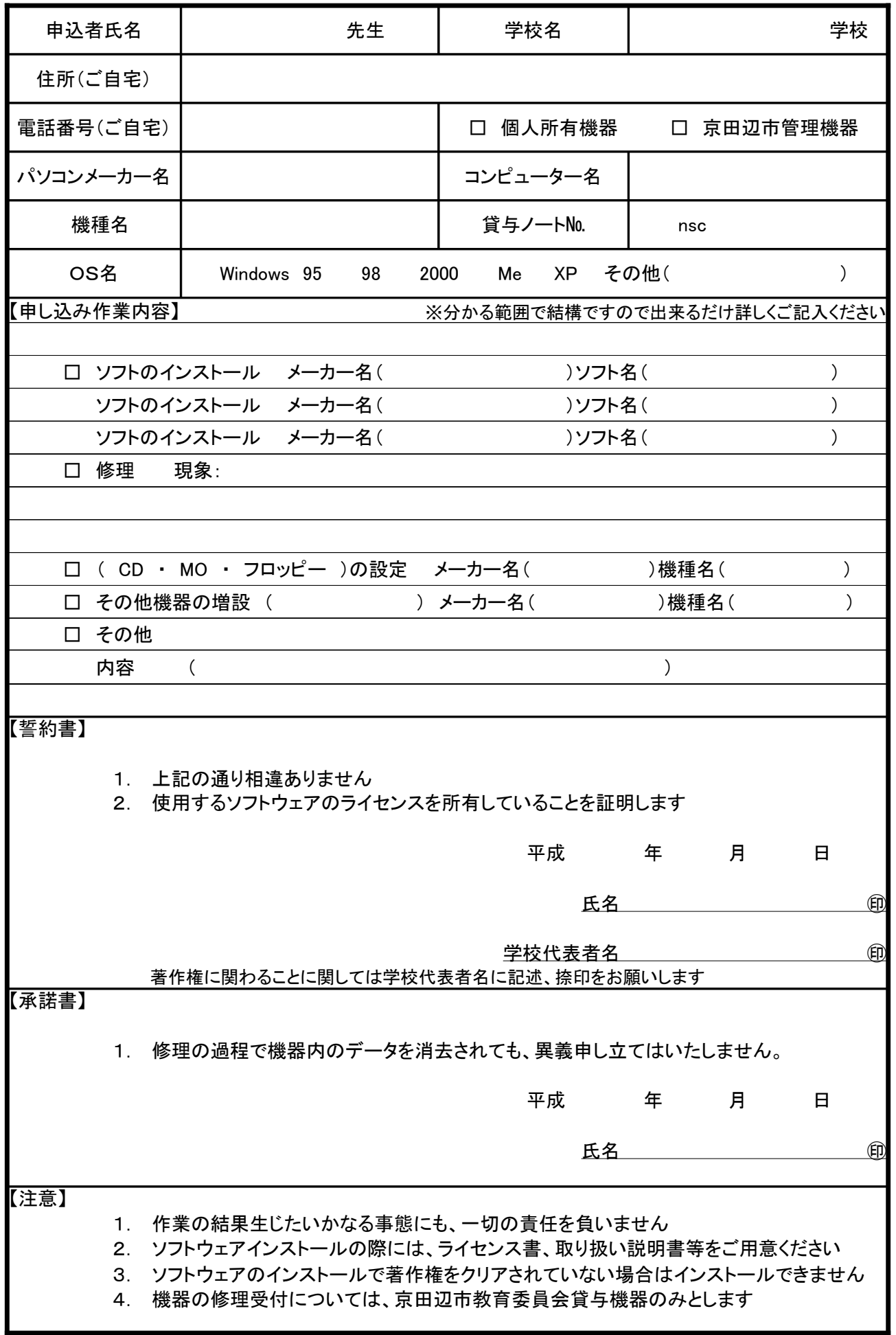

### データ等の削除に関する同意書

平成 年 月 日

システム管理者 殿

#### □ 【貸与ノートパソコン使用者】

私は、平成15年度の赴任校において、使用していたノートパソコン内のデータおよび ファイルサーバー内の個人ディレクトリをデータの有無に関わらず、削除することに 同意いたします。 また削除したことから生じるすべての損害について、一切異義を申し立てません。

#### □ 【個人ノートパソコン使用者】

私は、平成15年度の赴任校において、使用していたファイルサーバー内の個人 ディレクトリをデータの有無に関わらず、削除することに同意いたします。 また削除したことから生じるすべての損害について、一切異義を申し立てません。

ユーザー名【貸与ノートパソコンnsc

【個人所有パソコン】tsc

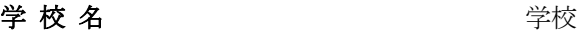

氏名 不可能的 人名英格兰人姓氏科

### 校内LAN接続申込兼ノートパソコン借用申込用紙

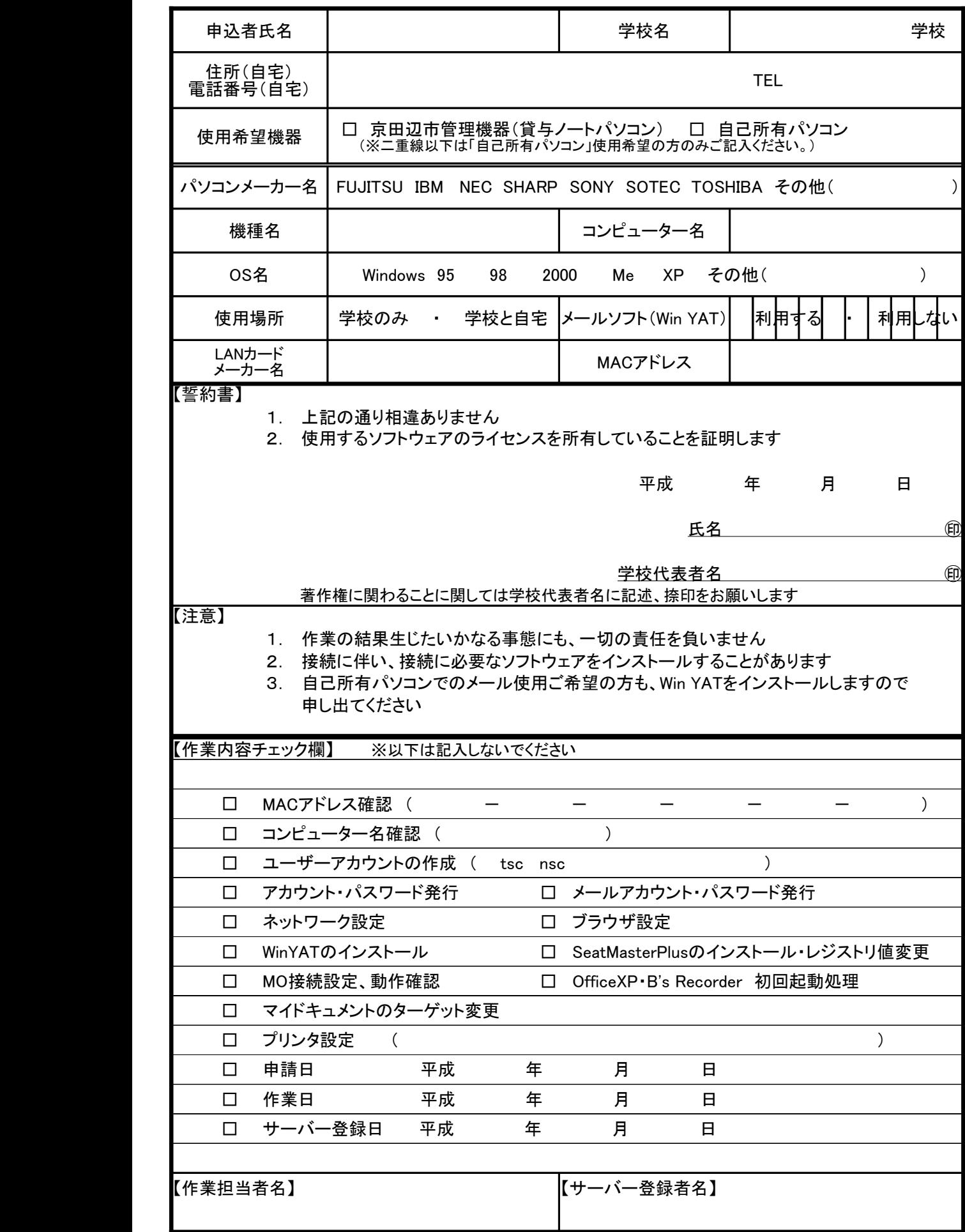

### LAN接続校変更申込用紙

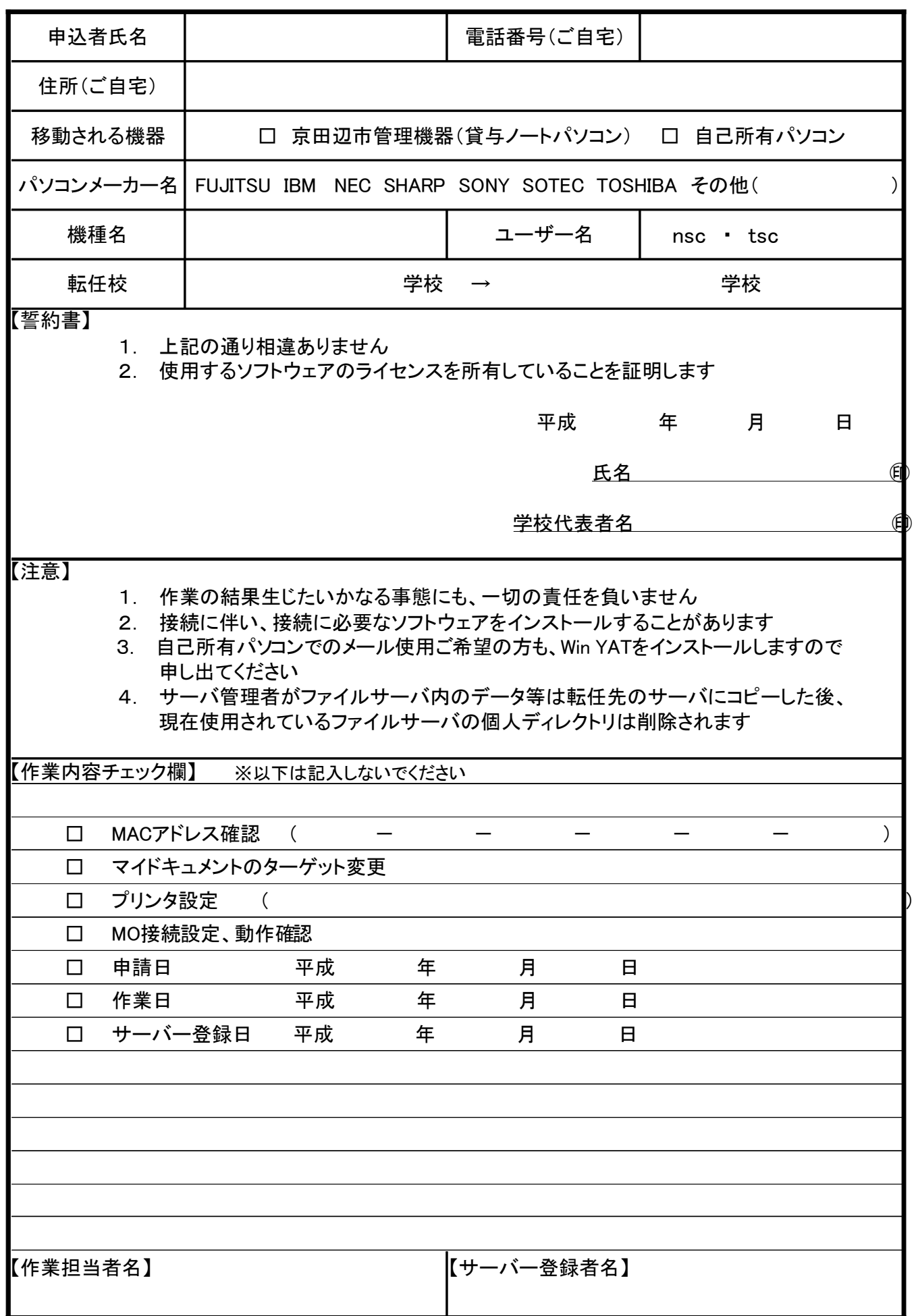

# パスワード再発行申込用紙

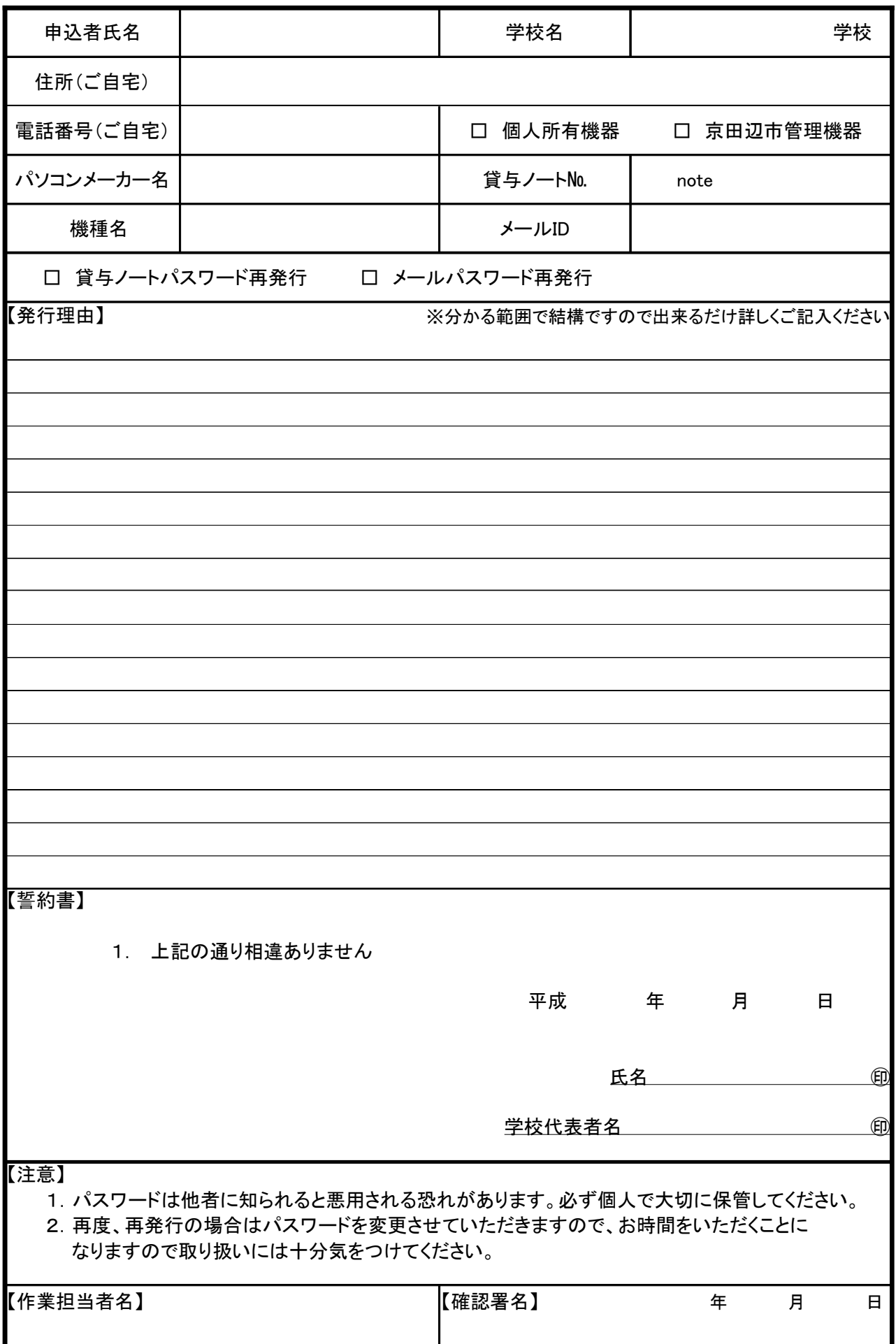